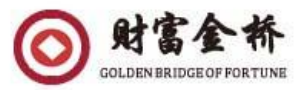

## 开拓北美茶业与现代农业市场商务合作考察团 申请国家补贴政策

## 为鼓励中小企业拓展国际市场,国家商务部出台了系列鼓励政策。这次出访 企业都可以申请。

步骤:

 第一步: 没有出口资质备案的,请先在商务部网站上备案。有进出口资质 的企业按以下流程办理。

第二步: 登录网站: <https://ecomp.mofcom.gov.cn/loginCorp.html>

第三步:

选择资助项目。资助项目一般不受金额限制。按要求准备材料,按时申报就 行了。

重点可以申请以下项目:

一、 出国考察旅差费用补助项目

二、 海外推广项目

三、 出口经营能力培育项目

四、 跨境电商务项目

五、 公司其他适合的项目

如有不熟悉流程的企业,报名后,组团单位一对一辅导。